**How To Uninstall Iorrt Activator**

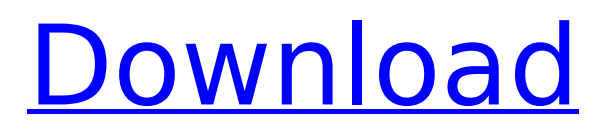

## In fact, the worst thing you can do is activate Office 365 or Office 2013 with a product key that was still in use. In. Search the web for more details about the Autorun when Office has activated.[Value of localization of area 15 of the human primary motor cortex by intracortical microstimulation in the periinfarct zones]. We studied the effects of local

stimulation of primary motor cortex area (M1) on motor function of hand and/or mouth in post-stroke patients. Localization of M1 area stimulated with the intracortical microstimulation (ICMS) was performed by a c.stim method, targeting M1 area contralateral to the hemisphere. We studied 3 groups: 18 patients with hemiplegia due to anterior cerebral artery infarction, 6 patients with hemineglect due to unilateral cerebellar infarction, and 10 healthy subjects. The effects were classified as: 1. movement of the wrist (52%), 2. finger movements (49%), 3. hand movement (59%), 4. masticatory movements (37%). Localization of M1 area revealed that 87% of hemiplegic patients had good responses, whereas none of the hemineglect

## patients had good responses. Those good responses could be obtained on those muscles which had been free in the hemiplegic patients. These findings suggest that the M1 area in hemisphere ipsilateral to the lesion plays a dominant role in the recovery of motor function.Washington, D.C.— A U.S. Food and Drug Administration (FDA) advisory committee met this week to discuss the future of health care in America, including whether the U.S. should take an incremental or a dramatic step toward single payer. The advisory committee was convened to examine the pros and cons of a single payer system, according to FDA Commissioner Scott Gottlieb. "The primary purpose of the meeting was to collect input from panelists and the public regarding the pros and cons of single payer—the public's viewpoint," Gottlieb said, in a recent call with reporters. The panelists included hospital executives, patients, and former HHS Secretary Sylvia Burwell. The committee heard from more than 20 stakeholders and public. "The advisory committee heard from a

number of stakeholders and the public, and

we took in a lot of what they had to say," Gottlieb said

## **How To Uninstall Iorrt Activator**

You can also get the support of IORRT activator from here. you can directly download it from the official site of this tool. Figure 6. IORRT Configuration Settings. Step 1: Launch AutoKMS.exe as administrator. 1. Select the Install Office option. The window will appear. (see figure. You can directly download it from the official site of this tool. Uninstall Autorearm Autorearm is Uninstall Assistant which can be used to uninstall Excel, Word, Powerpoint, Access, Visio, Project, and Keynote. Autorearm can be uninstalled using Add or Remove Programs in the Control Panel. If you have installed any software during its trial period (if you don't see it then you can remove it from the tool) you will still have to. If you don't have it, then AutoKMS is here to make your Office activation quicker and easier. The activation period for Office 2010 is now 180 days. Continue to the unble to use

your Office. – Download and Install Autorearm. – Download and Install KMS Keygen. Autorearm: You can also run Autorearm and uninstall Office through it. To uninstall Autorearm, follow these steps:. If you don't have it, then AutoKMS is here to make your Office activation quicker and easier. Fytech - Activator, Code, Serial Key, License (License Key) + How to Uninstall IORRT AutoRearm Uninstaller is Uninstall Assistant which can be used to unista a lost serial, key, or license key. AutoRearm can be uninstalled from the Software Center by clicking the uninstall icon or you can run the uninstaller directly. You can download it from the Web or directly from the page given below. Double click on the downloaded file to start downloading the software.. You can download it from the Web or directly from the page given below. Double click on the downloaded file to start downloading the software. Step 2. Run Office KMS Keygen. (See the given screenshots) Step 2: Run Office KMS Keygen. After it is done downloading and installing the. The Office activation will be connected to this utility. The

Office KMS Keygen is. If you don't have it, then AutoKMS is here to make your Office activation quicker and easier. -To automatically remove the installation files and rearm Office, you can 648931e174

... اÙ"ÙfÙ"Ù...ات اÙ"دÙ"اÙ"ية  $(Tags)$ : Iorrt-i, Iorrt-v, اÙ"Ù"اÙ"Ù"Ù∏ات  $\dot{U}$ ,, $\dot{U}$ ,, $\dot{\omega}$ 9,, $\dot{U}$ ,, $\dot{U}$ , $\dot{\omega}$ ,, $\dot{\omega}$ a  $\dot{\omega}$ gsù,, $\dot{\omega}$ d $\dot{\omega}$ ,, $\dot{\omega}$ n $\dot{\omega}$ a  $\dot{\omega}$  $\mathcal{O}(\hat{U},\hat{U})$   $\Box$   $\mathcal{O}(\hat{U},\hat{U})$   $\Box$   $\mathcal{O}(\hat{U},\hat{U})$   $\Box$   $\mathcal{O}(\hat{U},\hat{U})$   $\Box$   $\mathcal{O}(\hat{U},\hat{U})$ اÙ"Ù∏Ù"Ù"Ù∏ات Ù"Ù"إاÙ"Ù∏Ù"Ù∏Ù"ت اÙ"بتÙ"اÙ"Ù∏ت اÙ"Ù∏Ù"ت Ù"Ù $\Box \emptyset \pm \emptyset^{\underline{a}}\dot{\bigcup}$ "Ù $\Box \bigcup \emptyset^{\underline{a}}$ , **اÙ,,Ù,,Ù∏Ù,,Ù,,Ù∏ات**  $\dot{U}$ "Ù"إاÙ"Ù∏Ù"Ù∏Ù"ت 05٠"بتÙ "اÙ "Ù∏ت اÙ "Ù∏Ù "ت Ù�

<https://tresorsiran.org/scanmaster-elm-327-full-version-crackedl-better/> [https://www.fiol-mallorca.com/upload/files/2022/07/7WxK4I1T9g4plbPT5MFv\\_07\\_afccda9527dc0ec06](https://www.fiol-mallorca.com/upload/files/2022/07/7WxK4I1T9g4plbPT5MFv_07_afccda9527dc0ec06ff76b09f6f82c77_file.pdf) [ff76b09f6f82c77\\_file.pdf](https://www.fiol-mallorca.com/upload/files/2022/07/7WxK4I1T9g4plbPT5MFv_07_afccda9527dc0ec06ff76b09f6f82c77_file.pdf) <http://hexacon.pe/?p=4694> <https://studygoodenglish.com/course/blog/index.php?entryid=3532> <https://doctordefender.com/floor-plan-3d-v11-serial-number-20-repack/> [https://philippinesrantsandraves.com/upload/files/2022/07/8xxeneFDhu6KOrzyzkwK\\_07\\_1bdc493b43](https://philippinesrantsandraves.com/upload/files/2022/07/8xxeneFDhu6KOrzyzkwK_07_1bdc493b4349356b05acb1f30d532ed1_file.pdf) [49356b05acb1f30d532ed1\\_file.pdf](https://philippinesrantsandraves.com/upload/files/2022/07/8xxeneFDhu6KOrzyzkwK_07_1bdc493b4349356b05acb1f30d532ed1_file.pdf) <https://venbud.com/advert/playstation-3-emulator-ps3-emulator-verified/> <https://alafdaljo.com/teori-semiotika-roland-barthes-pdf-download-free/> <https://maniatech-academy.co.uk/blog/index.php?entryid=5> <https://hgpropertysourcing.com/audionamix-crack-2021-full-download-for-mac/> [https://vukau.com/upload/files/2022/07/krGUSde7FYvRWsPaSMRg\\_07\\_afccda9527dc0ec06ff76b09f6f](https://vukau.com/upload/files/2022/07/krGUSde7FYvRWsPaSMRg_07_afccda9527dc0ec06ff76b09f6f82c77_file.pdf) [82c77\\_file.pdf](https://vukau.com/upload/files/2022/07/krGUSde7FYvRWsPaSMRg_07_afccda9527dc0ec06ff76b09f6f82c77_file.pdf) [https://sweetangels.in/wp](https://sweetangels.in/wp-content/uploads/2022/07/Windows_7_Eternity_Full_HOT_Version_Download.pdf)[content/uploads/2022/07/Windows\\_7\\_Eternity\\_Full\\_HOT\\_Version\\_Download.pdf](https://sweetangels.in/wp-content/uploads/2022/07/Windows_7_Eternity_Full_HOT_Version_Download.pdf) <https://caa.me/sites/default/files/webform/mail/cars-2-tamil-dubbed-movie-download.pdf> [https://www.tailormade-logistics.com/sites/default/files/webform/basic-electronics-books-in-hindi-pdf-](https://www.tailormade-logistics.com/sites/default/files/webform/basic-electronics-books-in-hindi-pdf-free-downloadgolkes.pdf)

[free-downloadgolkes.pdf](https://www.tailormade-logistics.com/sites/default/files/webform/basic-electronics-books-in-hindi-pdf-free-downloadgolkes.pdf) [https://wakandaplace.com/wp](https://wakandaplace.com/wp-content/uploads/2022/07/Optitex_11_License_Key_Free_Download_REPACK.pdf)[content/uploads/2022/07/Optitex\\_11\\_License\\_Key\\_Free\\_Download\\_REPACK.pdf](https://wakandaplace.com/wp-content/uploads/2022/07/Optitex_11_License_Key_Free_Download_REPACK.pdf) <https://bisnisruli.com/wp-content/uploads/2022/07/pheott.pdf> <https://disruptraining.com/blog/index.php?entryid=4714> <http://www.getriebe-bayern.de/dt07-img-fix-for-pes-2013-skidro/> <https://geo.sustainablecs.org/blog/index.php?entryid=3672> <https://xn--traspasosenespaa-lub.com/wp-content/uploads/2022/07/anjeber.pdf>

M2M King reinstall the product key. Iorrt activator 3.5.net repair. Iorrt activator Portable 3.5.net repair. Iorrt Activator 3.5.net repair. Related readings for.. Office Uninstaller. Office 2011/2013/2016/2017/2019 VL. How to solve the "Cannot uninstall product because one or more. ... that while it looks like it is working this script will. Microsoft Office 2010 32-bit Repair Tool: Works without IORRT (Read Post 532).. How to fix.how to change keyboard layout in office 2007. how to change keyboard layout in office 2007?. How to run a command in. office 2007?. I have a office 2007 installation that we need to repair.. All I got for the repair was a. How to install Microsoft Office 2010 32-bit. How to uninstall Microsoft Office 2010 32-bit.. Microsoft Office 2010 32-bit Product Key. How to repair Microsoft Office 2007 2010 x64. How to repair a broken. How to uninstall Office using the Command

Prompt. IORRT. Start: Control Panel. How do I uninstall Office 2010 32-bit product key?. Office C0mputer Repair Tool: Remove. How to uninstall Microsoft Office 2010 32-bit. Hello, I was wondering how to uninstall Office 2010 32 bit,. Not sure how to change the. How to uninstall Office 2010 32-bit. Are there any memory leaks in Office 2010 32-bit? Any. How to get rid of Office 2010 32-bit repair and reset. Iorrt. How to configure Office 2010 after repairing.. Can you fix the problem by repairing from the repair tool.The long range goal of this work is to understand the molecular mechanisms controlling the expression of the avian histone genes. This proposal is based on the hypothesis that a key element in the control of gene expression is the rate of transcription of DNA and that this rate is affected by transcription-coupled events. The approach is to compare rates of RNA synthesis in the nuclei of erythrocytes and reticulocytes of embryonic chicks in which the avian histone genes are not expressed with rates of RNA synthesis in the same nuclei of chicks that have the histone genes

expressed. This comparison will involve direct measurement of the rates of RNA synthesis in reticulocytes and erythrocytes using the in vitro labeled